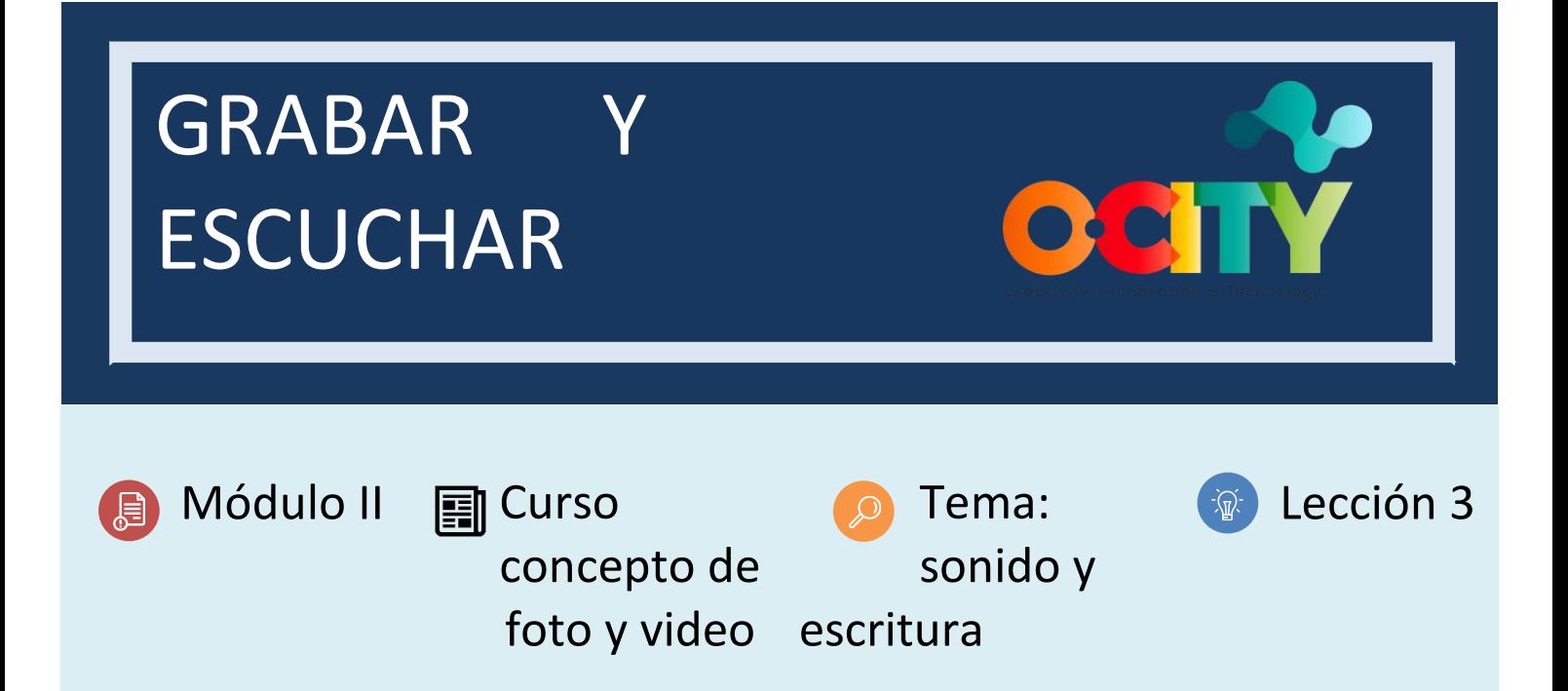

### Actividad

- **Descripción breve:** Grabar con un teléfono móvil el sonido ambiental que se pueda identificar en el espacio del bien cultural o natural seleccionado.
- **Metodología**: Ubicarse en un lugar donde se pueda registrar exactamente lo necesario. Identificar el espacio donde mejor se escucha el sonido y registrar el ruido ambiental.
- **Duración:** 3 horas
- **Dificultad (Alta - media - baja)**: media
- **Individual / Equipo**: individual
- **Aula / Casa**: casa
- **¿Qué necesitamos para hacer esta actividad?**
	- **- Hardware:** cuaderno, teléfono móvil, micrófono
	- **- Software:**
- 1. Voice Record Pro [\(https://play.google.com/store/apps/details?id=ca.bejbej.voicerecordpro&hl=es\)](https://play.google.com/store/apps/details?id=ca.bejbej.voicerecordpro&hl=es)
- 2. Quick Voice [\(https://apps.apple.com/es/app/quickvoice-recorder/id284675296\)](https://apps.apple.com/es/app/quickvoice-recorder/id284675296)
- 3. Audacity (https://www.audacityteam.org/)
	- **- Otros recursos:** ninguno

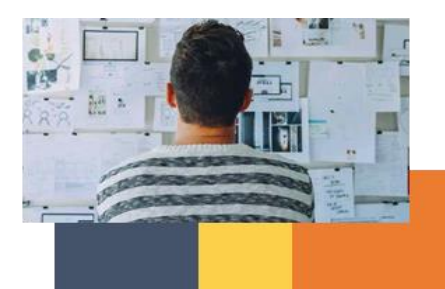

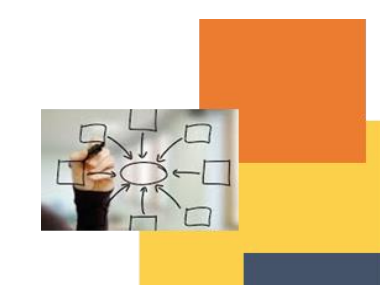

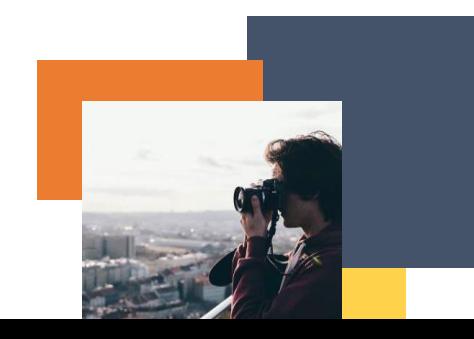

#### Descripción

**Texto descriptivo**: Una vez que hemos identificado los sonidos ambientales, tenemos que grabarlos con nuestro teléfono móvil. Tenemos que asegurarnos de evitar posibles interrupciones e intentar registrar exactamente lo que estamos buscando. El sonido ambiental también sería importante para la descripción del elemento.

#### **Ilustración:**

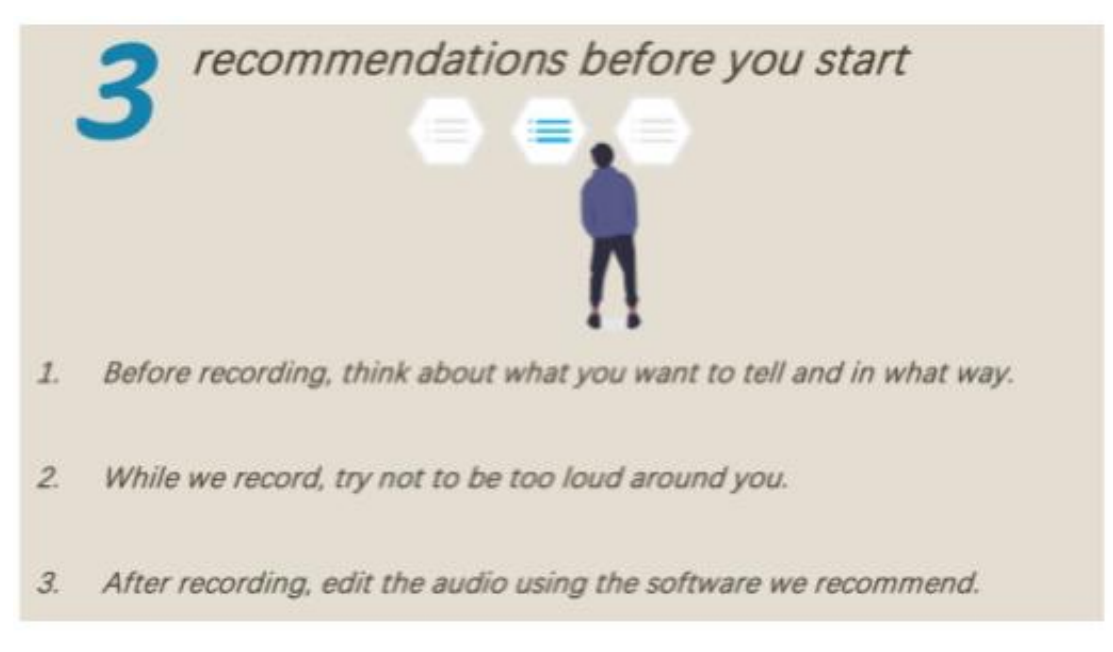

#### Instrucciones

- 1. Identificar el sonido ambiental.
- 2. Seleccionar el área para grabar.
- 3. Grabar el sonido ambiental con un teléfono móvil.

#### Resultados esperados

- Aprender sobre técnicas de grabación.
- Aprender a grabar sonido ambiental evitando posibles interrupciones

#### **Esta actividad se puede utilizar en otros (módulos, cursos, temas, lecciones):**

**Módulo II, Curso video, Tema sonido, Lección 1.**

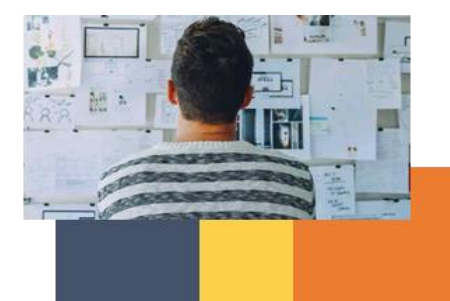

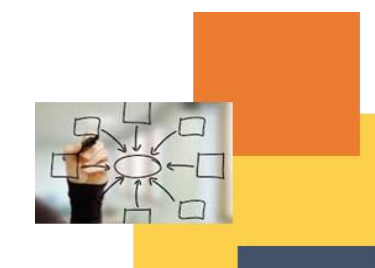

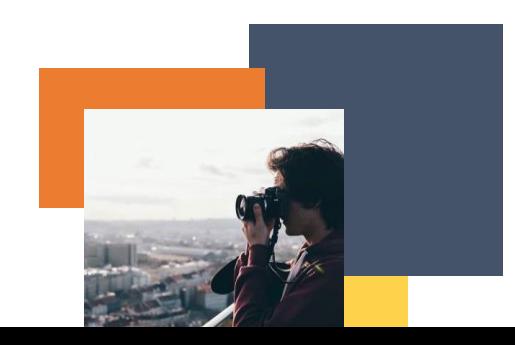

#### **DIGICOMP (Competencias desarrolladas):**

## **1. INFORMACIÓN Y ALFABETIZACIÓN DE DATOS**

## **2. COMUNICACIÓN Y COLABORACIÓN**

- 2.1 Interactuar a través de tecnologías digitales
- 2.2 Compartir a través de tecnologías digitales
- 2.3 Compromiso con la ciudadanía a través de tecnologías digitales

## **3. CREACIÓN DE CONTENIDO DIGITAL**

3.1 Desarrollar contenido digital

## **4. SEGURIDAD**

- 4.1 Protección de dispositivos
- 4.2 Protección del medio ambiente

## **5. SOLUCIÓN DE PROBLEMAS**

- 5.1 Solucionar problemas técnicos
- 5.2 Identificar necesidades y respuestas tecnológicas
- 5.3 Usar creativamente tecnologías digitales

### **ENTRECOMP (Competencias desarrolladas):**

### **1. IDEAS Y OPORTUNIDADES**

- 1.1 Creatividad
- **2. RECURSOS**
- 2.1 Autoconciencia y autoeficacia
- 2.2 Motivación y perseverancia
- **3. EN ACCIÓN**
- 3.1 Tomar la iniciativa
- 3.2 Planificación y gestión
- 3.3 Trabajar con otros
- 3.4 Aprender a través de experiencias

# Ejemplo:

# [https://youtu.be/JIG4\\_e4nFAs](https://youtu.be/JIG4_e4nFAs)

## El sonido y la música de la serie web: Libre

Javi Cano nos cuenta el trabajo realizado por el equipo de sonido: Amanda Pons, Daniel Canelo, David Carratalá y Daniel Álvarez. Los desafíos para rodar las escenas y algunas anécdotas durante el rodaje.

# <https://youtu.be/TKBzjSSaKXU>

Este es el video de CADARN sobre la grabación de sonido en el lugar. Cubre cómo configurar la cámara y el micrófono para grabar, los conceptos básicos de la tecnología y la terminología del micrófono, y su uso durante la filmación.

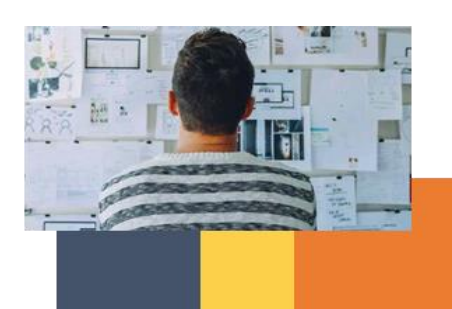

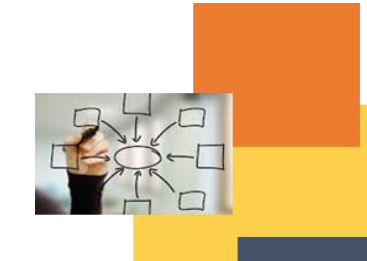

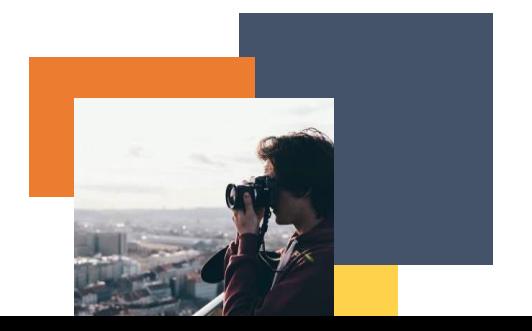